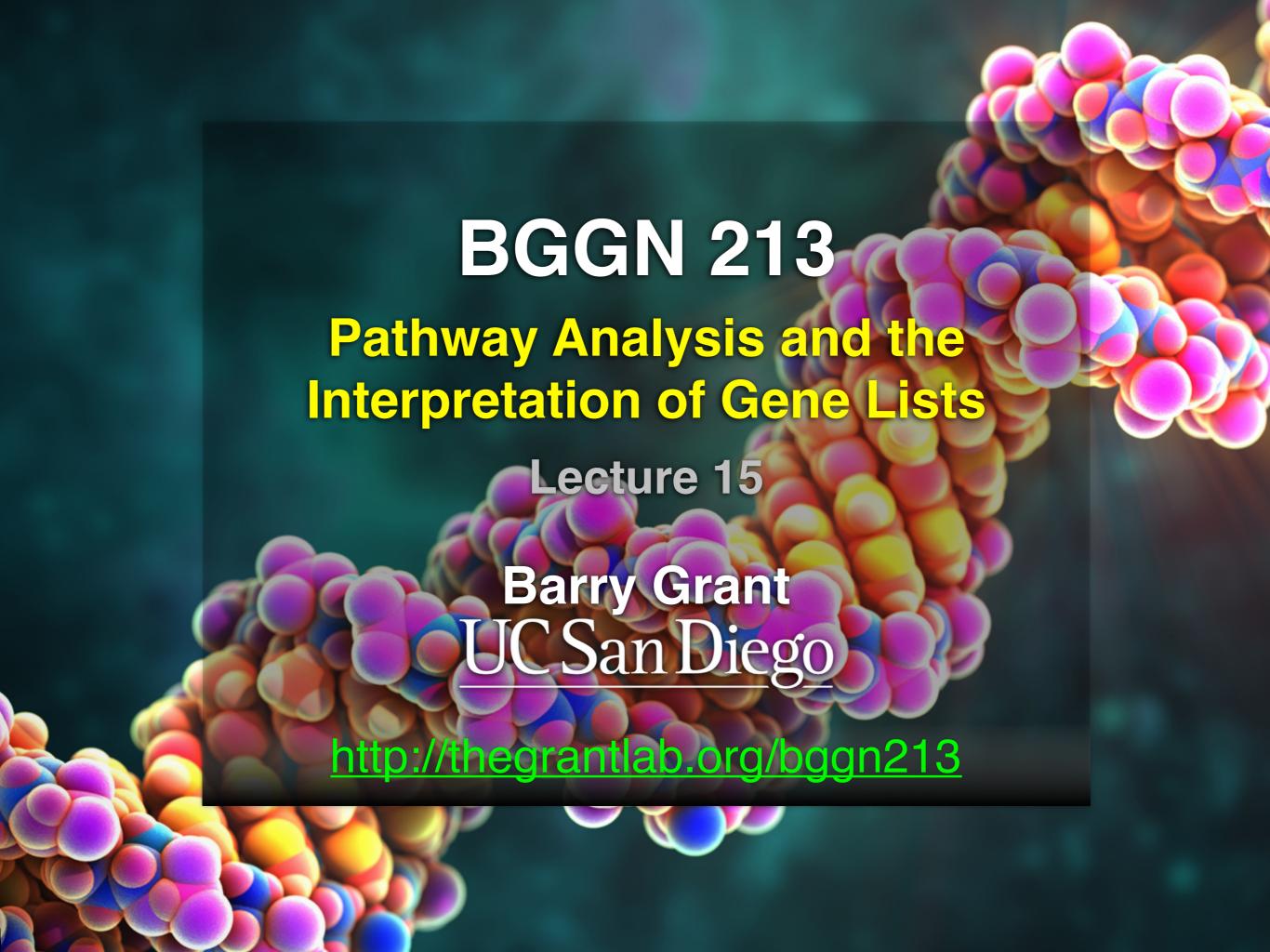

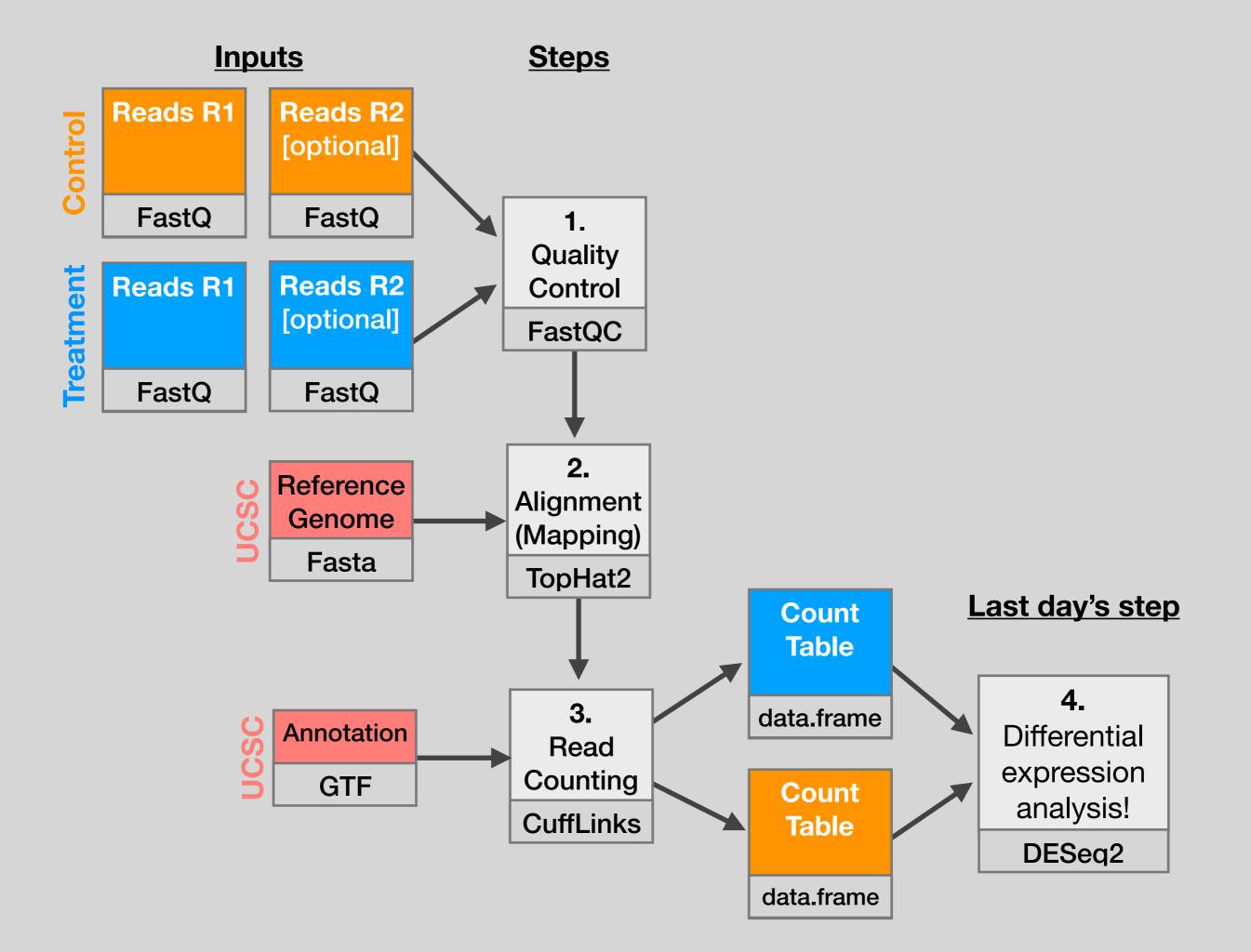

| x               | baseMean <sup>‡</sup> | log2FoldChange 🕏 | IfcSE ‡    | stat ‡     | pvalue ‡     | padj <sup>‡</sup> | symbol ‡ |
|-----------------|-----------------------|------------------|------------|------------|--------------|-------------------|----------|
| ENSG00000152583 | 954.77093             | 4.3683590        | 0.23713648 | 18.421286  | 8.867079e-76 | 1.342919e-71      | SPARCL1  |
| ENSG00000179094 | 743.25269             | 2.8638885        | 0.17555825 | 16.313039  | 7.972621e-60 | 6.037267e-56      | PER1     |
| ENSG00000116584 | 2277.91345            | -1.0347000       | 0.06505273 | -15.905557 | 5.798513e-57 | 2.927283e-53      | ARHGEF2  |
| ENSG00000189221 | 2383.75371            | 3.3415441        | 0.21241508 | 15.731200  | 9.244206e-56 | 3.500088e-52      | MAOA     |
| ENSG00000120129 | 3440.70375            | 2.9652108        | 0.20370277 | 14.556557  | 5.306416e-48 | 1.607313e-44      | DUSP1    |
| ENSG00000148175 | 13493.92037           | 1.4271683        | 0.10036663 | 14.219550  | 6.929711e-46 | 1.749175e-42      | STOM     |
| ENSG00000178695 | 2685.40974            | -2.4890689       | 0.17806407 | -13.978501 | 2.108817e-44 | 4.562576e-41      | KCTD12   |
| ENSG00000109906 | 439.54152             | 5.9275950        | 0.42819442 | 13.843233  | 1.397758e-43 | 2.646131e-40      | ZBTB16   |
| ENSG00000134686 | 2933.64246            | 1.4394898        | 0.10582729 | 13.602255  | 3.882769e-42 | 6.533838e-39      | PHC2     |
| ENSG00000101347 | 14134.99177           | 3.8504143        | 0.28490701 | 13.514635  | 1.281894e-41 | 1.941428e-38      | SAMHD1   |
| ENSG00000096060 | 2630.23049            | 3.9450524        | 0.29291821 | 13.468102  | 2.409807e-41 | 3.317866e-38      | FKBP5    |
| ENSG00000166741 | 7542.25287            | 2.2195906        | 0.16673544 | 13.312050  | 1.970000e-40 | 2.486304e-37      | NNMT     |
| ENSG00000125148 | 3695.87946            | 2.1985636        | 0.16700546 | 13.164621  | 1.402400e-39 | 1.633797e-36      | MT2A     |
| ENSG00000162614 | 5646.18314            | 1.9711402        | 0.15020631 | 13.122885  | 2.434854e-39 | 2.633990e-36      | NEXN     |
| ENSG00000106976 | 989.04683             | -1.8501713       | 0.14778657 | -12.519211 | 5.861471e-36 | 5.918132e-33      | DNM1     |
| ENSG00000187193 | 199.07694             | 3.2551424        | 0.26090711 | 12.476250  | 1.006146e-35 | 9.523804e-33      | MT1X     |
| ENSG00000256235 | 1123.47954            | 1.2801193        | 0.10547438 | 12.136779  | 6.742862e-34 | 6.007096e-31      | SMIM3    |
| ENSG00000177666 | 2639.57020            | 1.1399947        | 0.09606884 | 11.866436  | 1.768422e-32 | 1.487930e-29      | PNPLA2   |
| ENSG00000164125 | 7257.00808            | 1.0248523        | 0.08657600 | 11.837603  | 2.494830e-32 | 1.988642e-29      | FAM198B  |
| ENSG00000198624 | 2020.04495            | 2.8141014        | 0.24063429 | 11.694515  | 1.359615e-31 | 1.029569e-28      | CCDC69   |
| ENSG00000123562 | 5008.55294            | 1.0045453        | 0.08901501 | 11.285123  | 1.554241e-29 | 1.120904e-26      | MORF4L2  |
| ENSG00000144369 | 1283.77980            | -1.3090041       | 0.11714863 | -11.173875 | 5.473974e-29 | 3.768333e-26      | FAM171B  |
| ENSG00000196517 | 241.91536             | -2.3456877       | 0.21047366 | -11.144804 | 7.591120e-29 | 4.998588e-26      | SLC6A9   |
| ENSG00000135821 | 19973.40000           | 3.0413943        | 0.27601796 | 11.018828  | 3.100706e-28 | 1.956675e-25      | GLUL     |

**Volcano Plot**Fold change vs P-value

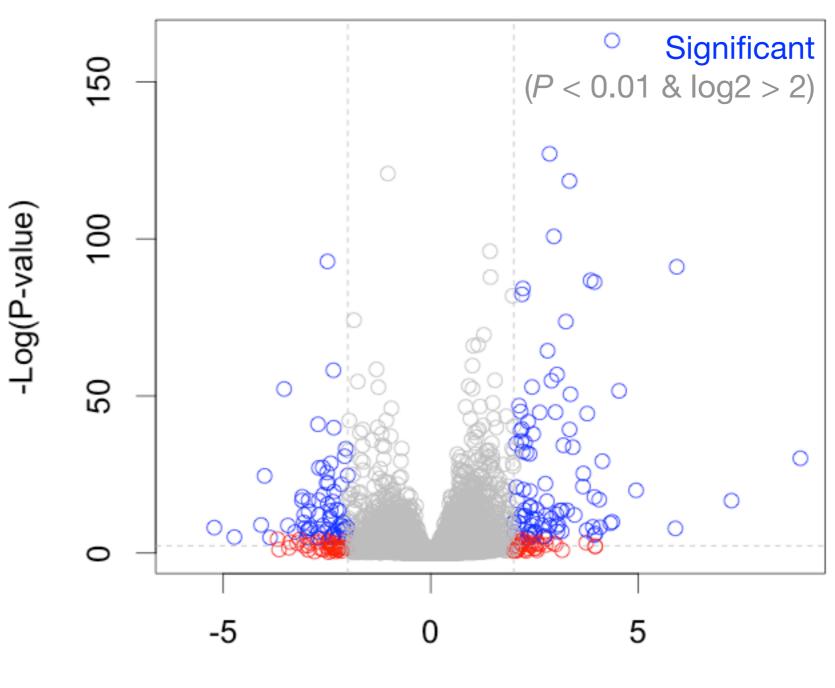

Log2(FoldChange)

# My high-throughput experiment generated a long list of genes/proteins...

What do I do now?

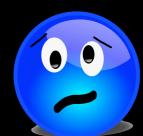

# Pathway analysis! (a.k.a. geneset enrichment)

Use bioinformatics methods to help extract biological meaning from such lists...

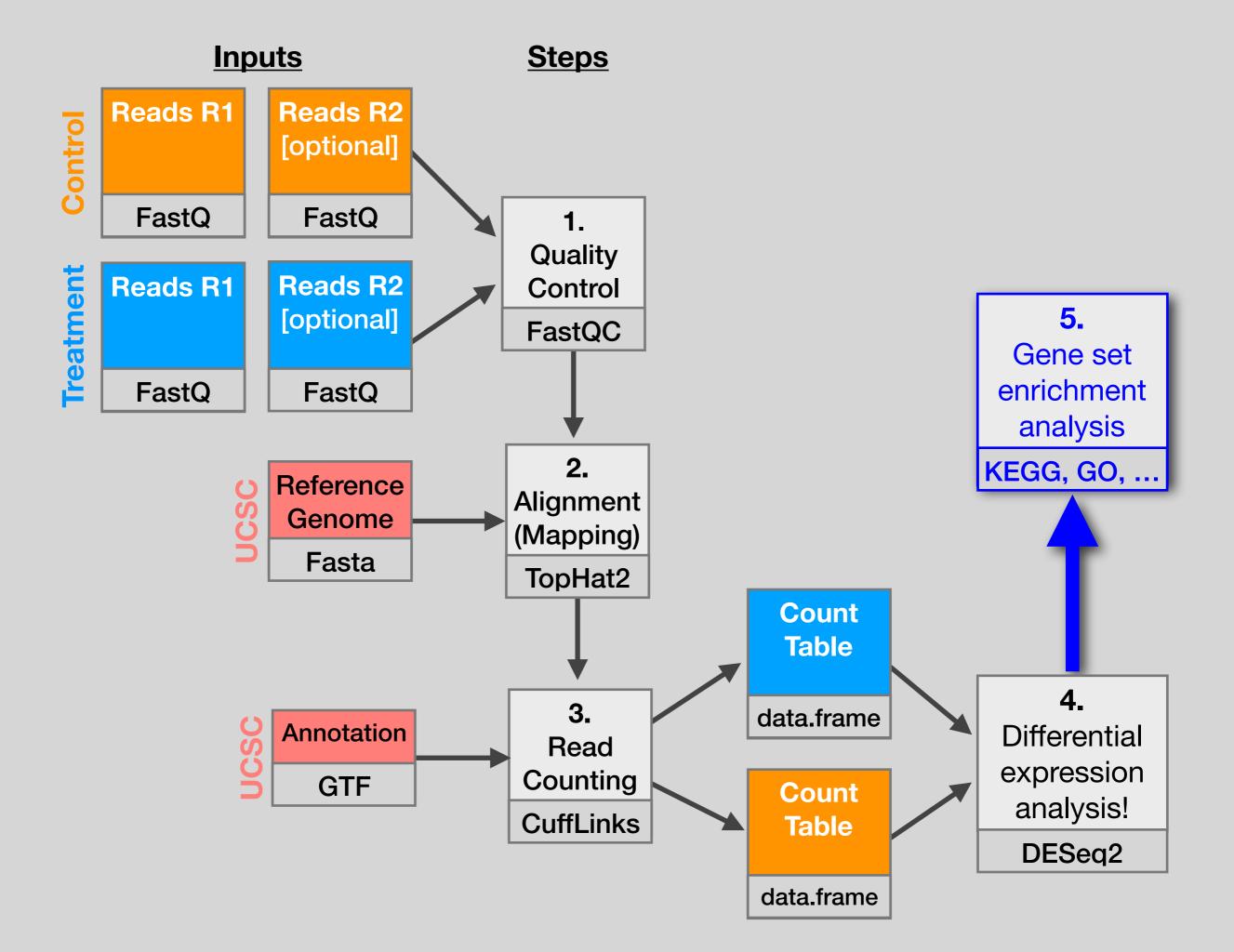

#### **Basic idea**

#### Differentially Expressed Genes (**DEGs**)

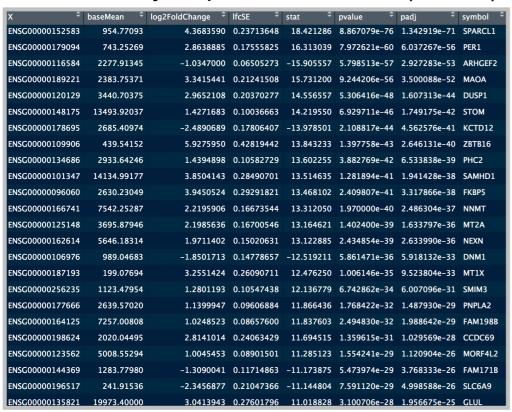

**Gene-sets** (Pathways, annotations, etc...)

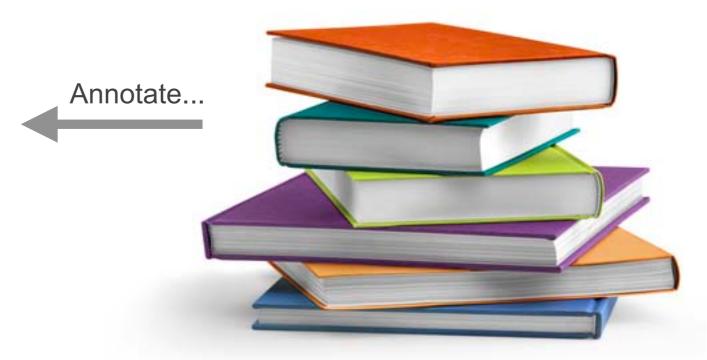

#### **Basic idea**

#### Differentially Expressed Genes (**DEGs**)

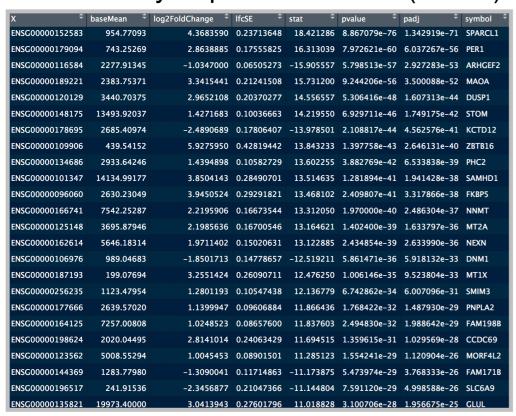

**Gene-sets** (Pathways, annotations, etc...)

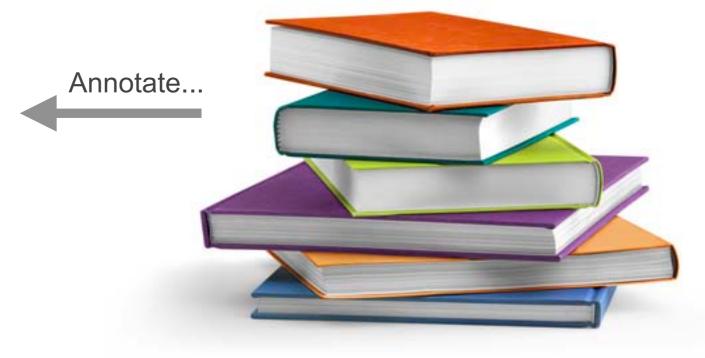

Differentially
Expressed
Genes
(DEGs)

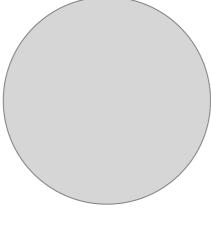

Overlap...

Pathway analysis (geneset enrichment)

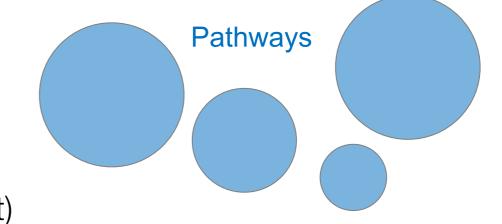

# Pathway analysis (a.k.a. geneset enrichment)

### **Principle**

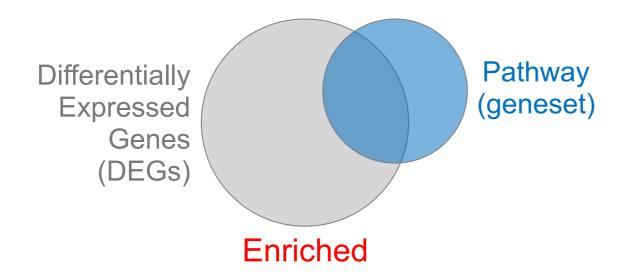

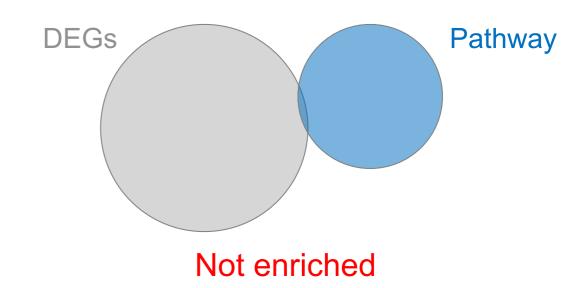

• DEGs come from your experiment

- > Critical, needs to be as clean as possible
- Pathway genes ("geneset") come from annotations > Important, but typically not a competitive advantage
- Variations of the math: overlap, ranking, networks... > Not critical, different algorithms show similar performances

# Pathway analysis (a.k.a. geneset enrichment)

#### Limitations

- Geneset annotation bias: can only discover what is already known
- Non-model organisms: no high-quality genesets available
- Post-transcriptional regulation is neglected
- Tissue-specific variations of pathways are not annotated
  - e.g. NF-κB regulates metabolism, not inflammation, in adipocytes
- Size bias: stats are influenced by the size of the pathway
  - Many pathways/receptors converge to few regulators

     e.g. Tens of innate immune receptors activate four TFs:
     NF-kB, AP-1, IRF3/7, NFAT

## Starting point for pathway analysis:

# Your gene list

- You have a list of genes/proteins of interest
- You have quantitative data for each gene/protein
  - Fold change
  - p-value
  - Spectral counts
  - Presence/absence

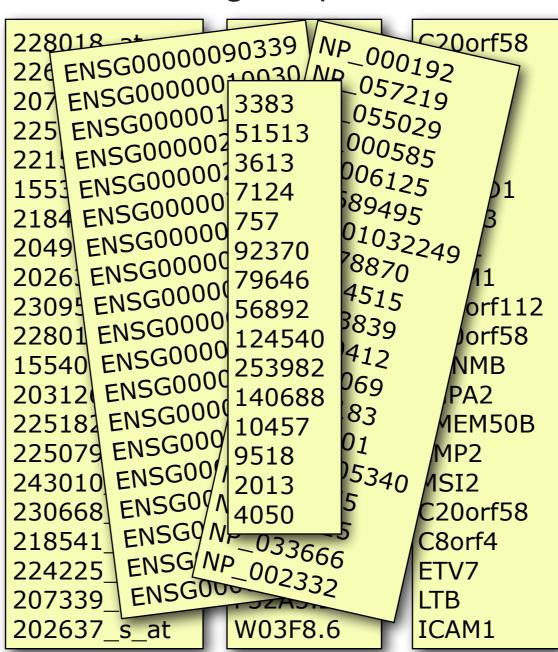

### Translating between identifiers

- Many different identifiers exist for genes and proteins, e.g. UniProt, Entrez, etc.
- Often you will have to translate one set of ids into another
  - A program might only accept certain types of ids
  - You might have a list of genes with one type of id and info for genes with another type of id

### Translating between identifiers

- · Many different identifiers exist for genes and proteins, e.g. UniProt, Entrez, etc.
- Often you will have to translate one set of ids into another
  - A program might only accept certain types of ids
  - · You might have a list of genes with one type of id and info for genes with another type of id
- Various web sites translate ids -> best for small lists
  - UniProt < <u>www.uniprot.org</u>>; IDConverter < <u>idconverter.bioinfo.cnio.es</u> >

# Translating between identifiers: UniProt < <u>www.uniprot.org</u> >

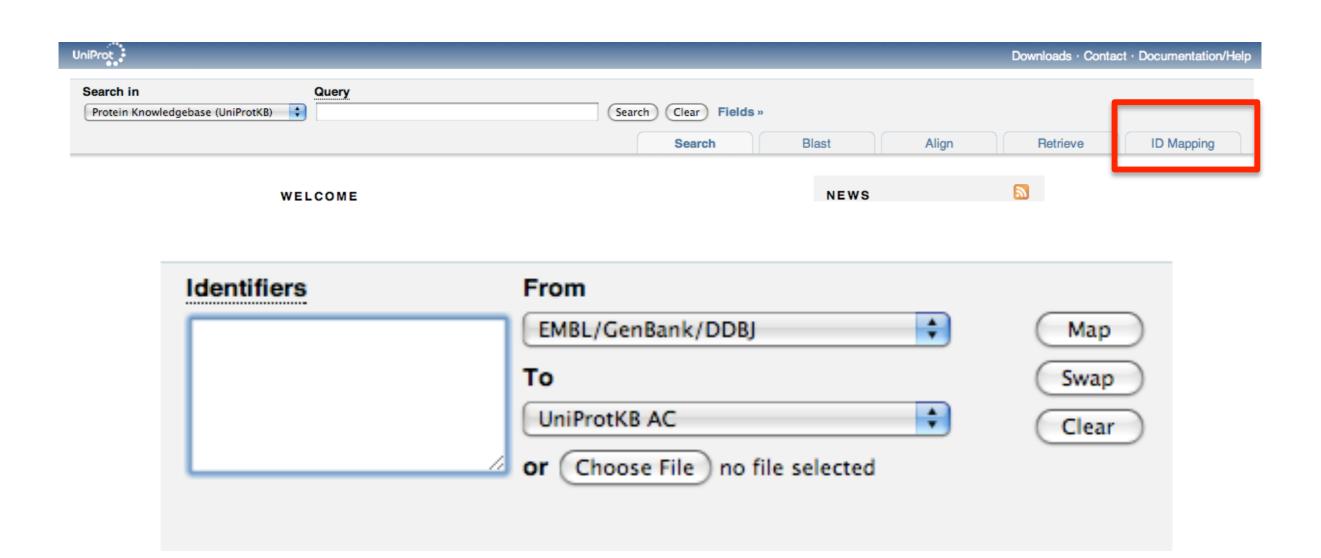

### Translating between identifiers

- Many different identifiers exist for genes and proteins, e.g. UniProt, Entrez, etc.
- Often you will have to translate one set of ids into another
  - A program might only accept certain types of ids
  - You might have a list of genes with one type of id and info for genes with another type of id
- Various web sites translate ids -> best for small lists
  - UniProt < <u>www.uniprot.org</u>>; IDConverter < <u>idconverter.bioinfo.cnio.es</u> >
- VLOOKUP in Excel good if you are an excel whizz I am not!
  - Download flat file from Entrez, Uniprot, etc; Open in Excel; Find columns that correspond to the 2 IDs you want to convert between; Sort by ID; Use vlookup to translate your list

# Translating between identifiers: Excel VLOOKUP

VLOOKUP(lookup\_value, table\_array, col\_index\_num)

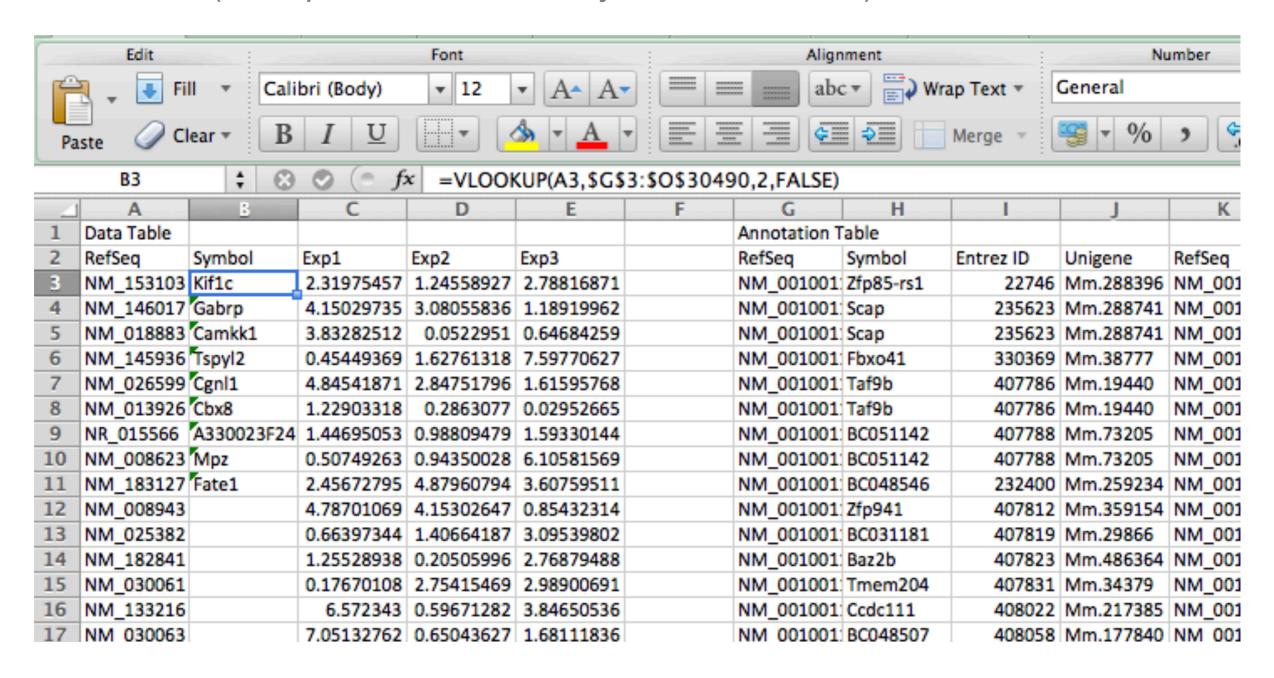

### Translating between identifiers

- Many different identifiers exist for genes and proteins, e.g. UniProt, Entrez, etc.
- Often you will have to translate one set of ids into another
  - A program might only accept certain types of ids
  - You might have a list of genes with one type of id and info for genes with another type of id
- Various web sites translate ids -> best for small lists
  - UniProt < <u>www.uniprot.org</u> >; IDConverter < <u>idconverter.bioinfo.cnio.es</u> >
- VLOOKUP in Excel -> good if you are an excel whizz I am not!
  - Download flat file from Entrez, Uniprot, etc; Open in Excel; Find columns that correspond to the two ids you want to convert between; Use vlookup to translate your list
- Use the merge() or mapIDs() functions in R fast, versatile & reproducible!
  - Also clusterProfiler::bitr() function and many others... [Link to clusterProfiler vignette]

- # Using the merge() function
- > anno <- read.csv("data/annotables\_grch38.csv")

This is an annotation file

> merge(mygenes, anno, by.x="row.names", by.y= "ensgene")

This is our differential expressed genes

```
# Using the merge() function
```

- > anno <- read.csv("data/annotables\_grch38.csv")
- > merge(mygenes, anno, by.x="row.names", by.y= "ensgene")

#### # Using mapIDs() function from bioconductor

- > library("AnnotationDbi")
- > library("org.Hs.eg.db")

Load the required Bioconductor packages

> mygenes\$symbol <- maplds( org.Hs.eg.db,

Annotation we want to add

column="SYMBOL", keys=row.names(mygenes),

keytype="ENSEMBL" )

Our vector of gene names & their format

#### bitr: Biological Id TranslatoR

clusterProfiler provides bitr and bitr\_kegg for converting ID types. Both bitr and bitr\_kegg support many species including model and many non-model organisms.

```
##
    SYMBOL ENTREZID
## 1
    GPX3
             2878
## 2
    GLRX 2745
## 3
    LBP 3929
    CRYAB 1410
## 4
## 5
            1672
    DEFB1
## 6 HCLS1
             3059
```

#### See package vignette:

https://bioconductor.org/packages/release/bioc/html/clusterProfiler.html

## What functional set databases do you want?

- Most commonly used:
  - Gene Ontology (GO)
  - KEGG Pathways (mostly metabolic)
  - GeneGO MetaBase

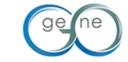

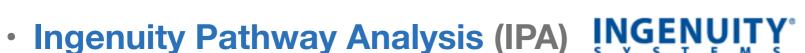

- Many others...
  - Enzyme Classification, PFAM, Reactome,
  - Disease Ontology, MSigDB, Chemical Entities of Biological Interest, Network of Cancer Genes etc...
  - See: Open Biomedical Ontologies (<u>www.obofoundry.org</u>)

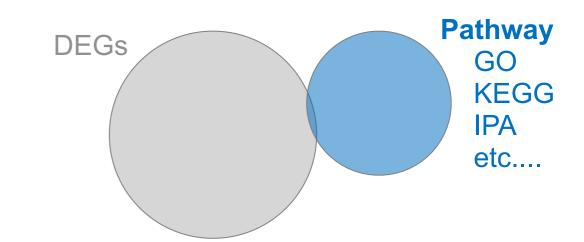

# GO < <u>www.geneontology.org</u> >

- What function does HSF1 perform?
  - response to heat; sequence-specific DNA binding; transcription; etc

 Ontology => a structured and controlled vocabulary that allows us to annotate gene products consistently, interpret the relationships among annotations, and can easily be handled by a computer

 GO database consists of 3 ontologies that describe gene products in terms of their associated biological processes, cellular components and molecular functions

#### **GO** Annotations

- GO is <u>not</u> a stand-alone database of genes/proteins or sequences
- Rather gene products get annotated with GO terms by UniProt and other organism specific databases, such as Flybase, Wormbase, MGI, ZFIN, etc.
- Annotations are available through AmiGO < amigo.geneontology.org >

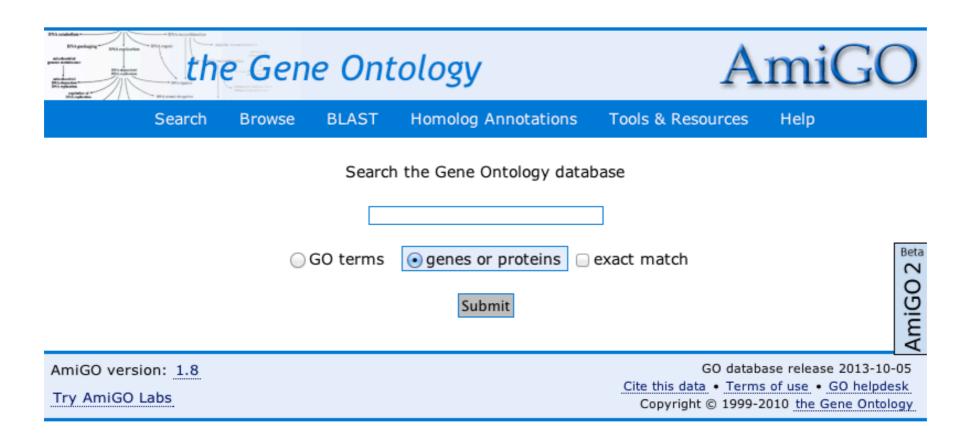

# GO is structured as a "directed graph"

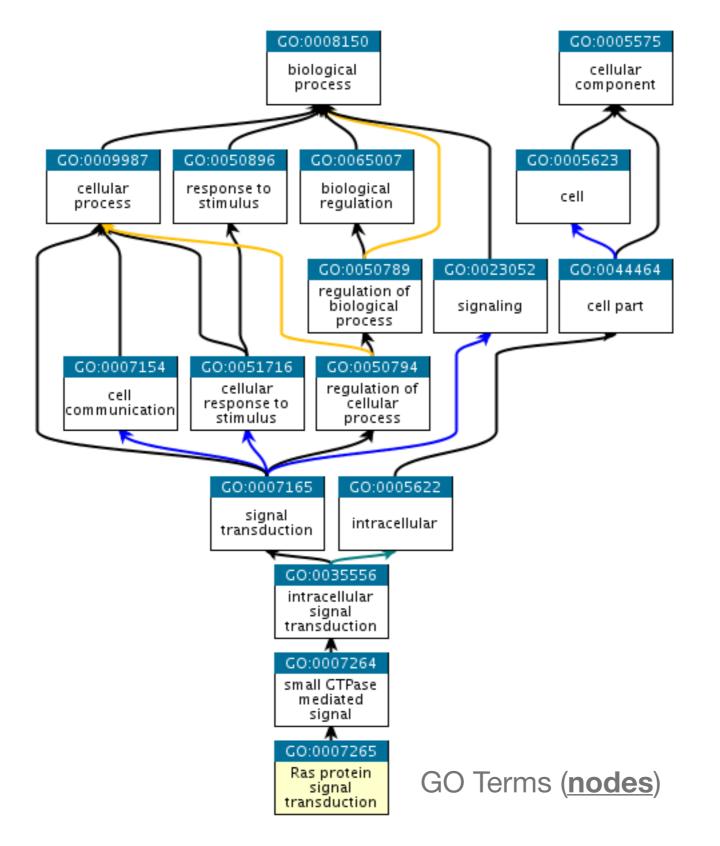

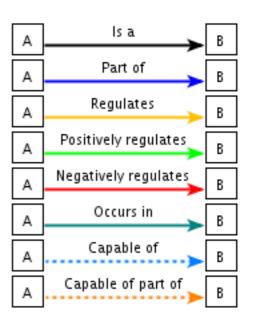

Relationships (edges)

Parent terms are more general & child terms more specific

#### GO evidence codes

| Evidence<br>code | Evidence code description                       | Source of evidence                                                                                         | Manually checked | Current number of annotations* |
|------------------|-------------------------------------------------|----------------------------------------------------------------------------------------------------|------------------|--------------------------------|
| IDA              | Inferred from direct assay                      | Experimental                                                                                               | Yes              | 71,050                         |
| IEP              | Inferred from expression pattern                | Experimental                                                                                               | Yes              | 4,598                          |
| IGI              | Inferred from genetic interaction               | Experimental                                                                                               | Yes              | 8,311                          |
| IMP              | Inferred from mutant phenotype                  | Experimental                                                                                               | Yes              | 61,549                         |
| IPI              | Inferred from physical interaction              | Experimental                                                                                               | Yes              | 17,043                         |
| ISS              | Inferred from sequence or structural similarity | Computational                                                                                              | Yes              | 196,643                        |
| RCA              | Inferred from reviewed computational analysis   | Computational                                                                                              | Yes              | 103,792                        |
| IGC              | Inferred from genomic context                   | Computational                                                                                              | Yes              | 4                              |
| IEA              | Inferred from electronic annotation             | Computational                                                                                              | No               | 15,687,382                     |
| IC               | Inferred by curator                             | Indirectly derived from experimental or computational evidence made by a curator                           | Yes              | 5,167                          |
| TAS              | Traceable author statement                      | Indirectly derived from experimental or computational evidence made by the author of the published article | Yes              | 44,564                         |
| NAS              | Non-traceable author statement                  | No 'source of evidence' statement given                                                                    | Yes              | 25,656                         |
| ND               | No biological data available                    | No information available                                                                                   | Yes              | 132,192                        |
| NR               | Not recorded                                    | Unknown                                                                                                    | Yes              | 1,185                          |

<sup>\*</sup>October 2007 release

Use and misuse of the gene ontology annotations Seung Yon Rhee, Valerie Wood, Kara Dolinski & Sorin Draghici Nature Reviews Genetics 9, 509-515 (2008)

#### Experimental annotations by species

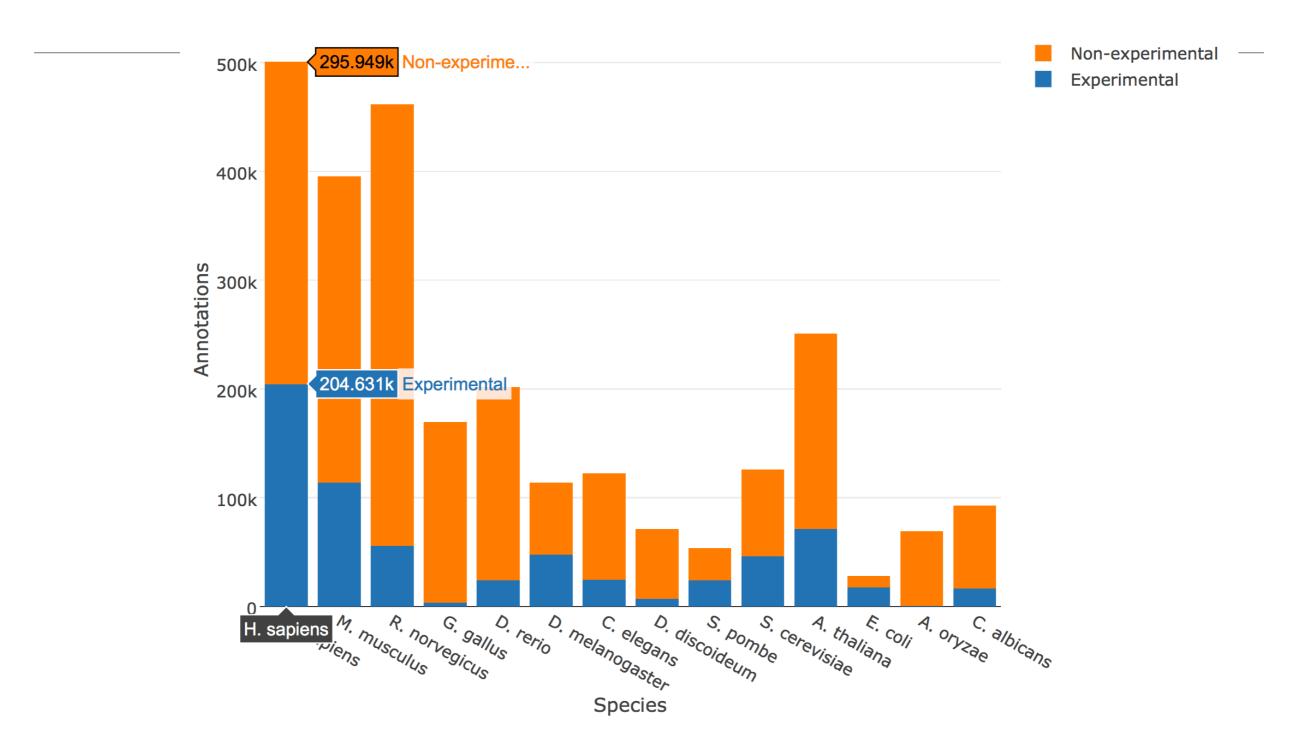

See AmiGO for details: <a href="http://amigo.geneontology.org/amigo/base\_statistics">http://amigo.geneontology.org/amigo/base\_statistics</a>

# Can now do gene list analysis with GeneGO online!

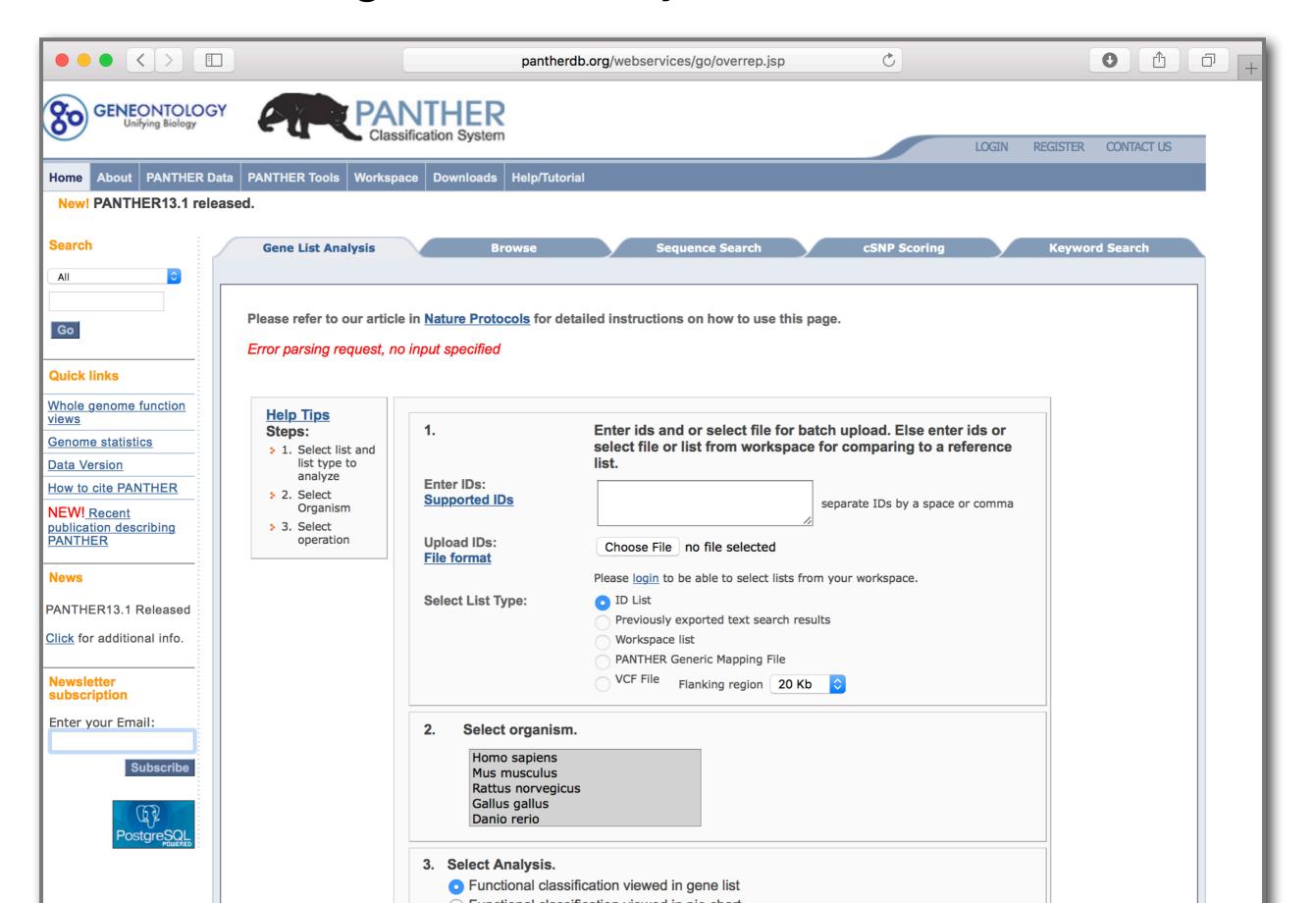

# Another popular online tool: **DAVID** at NIAID < <u>david.abcc.ncifcrf.gov</u> >

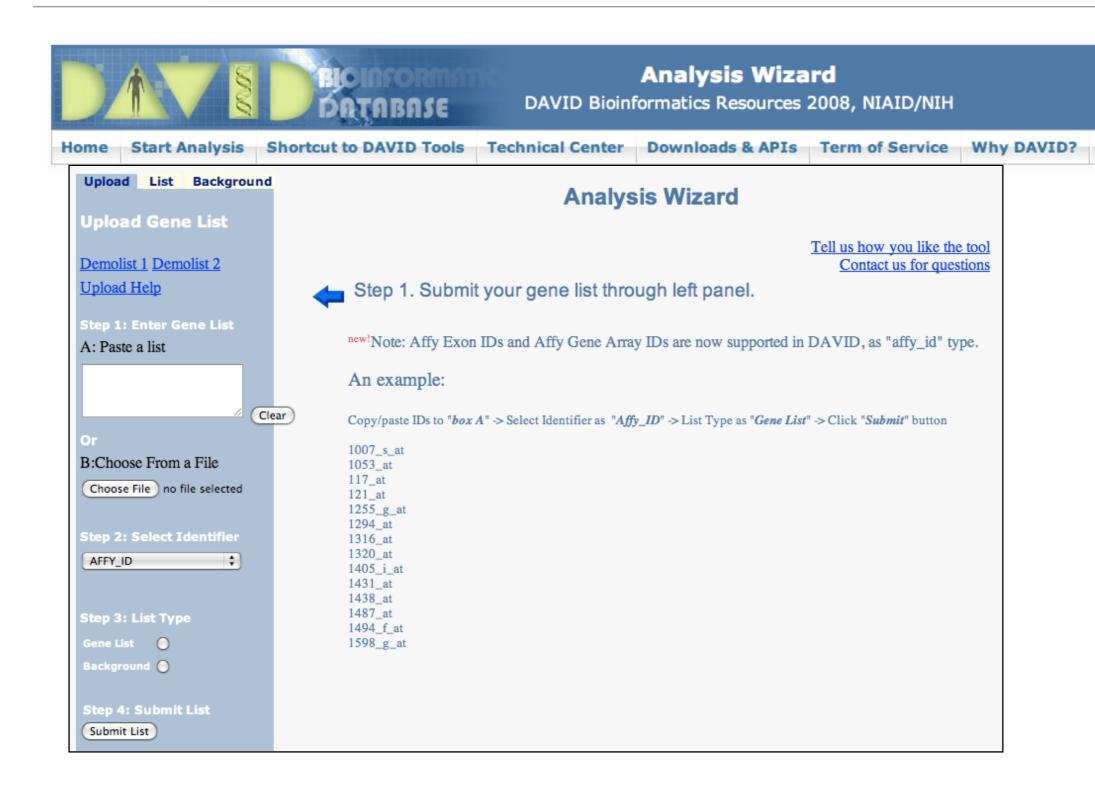

#### DAVID

Functional Annotation Chart

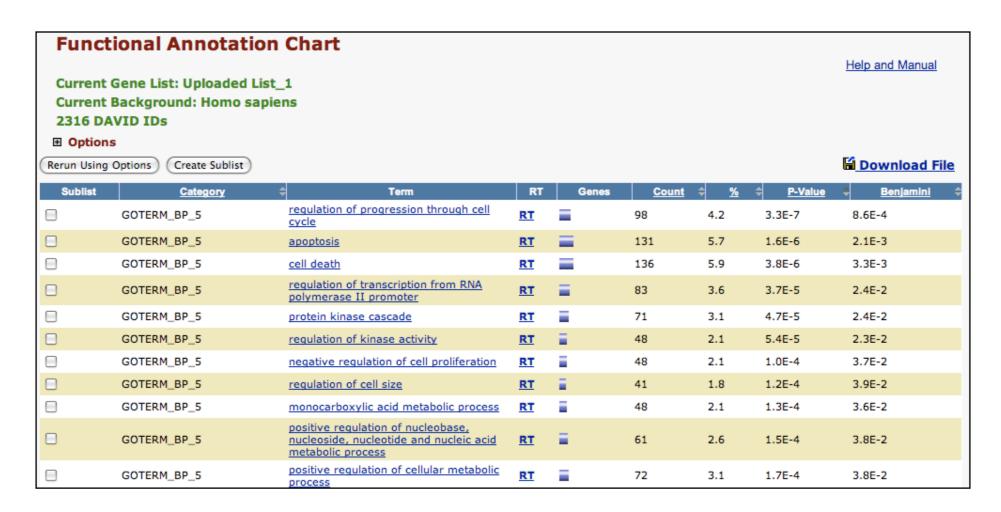

Systematic and integrative analysis of large gene lists using DAVID bioinformatics resources
Da Wei Huang, Brad T Sherman & Richard A Lempicki
Nature Protocols 4, 44 - 57 (2009)

# Overlapping functional sets

#### Many functional sets overlap

• In particular those from databases that are hierarchical in nature (e.g. GO)

#### Hierarchy enables:

- Annotation flexibility (e.g. allow different degrees of annotation completeness based on what is known)
- Computational methods to "understand" function relationships (e.g. ATPase function is a subset of enzyme function)

#### Unfortunately, this also makes functional profiling trickier

Clustering of functional sets can be helpful in these cases

#### DAVID

DAVID now offers functional annotation clustering:

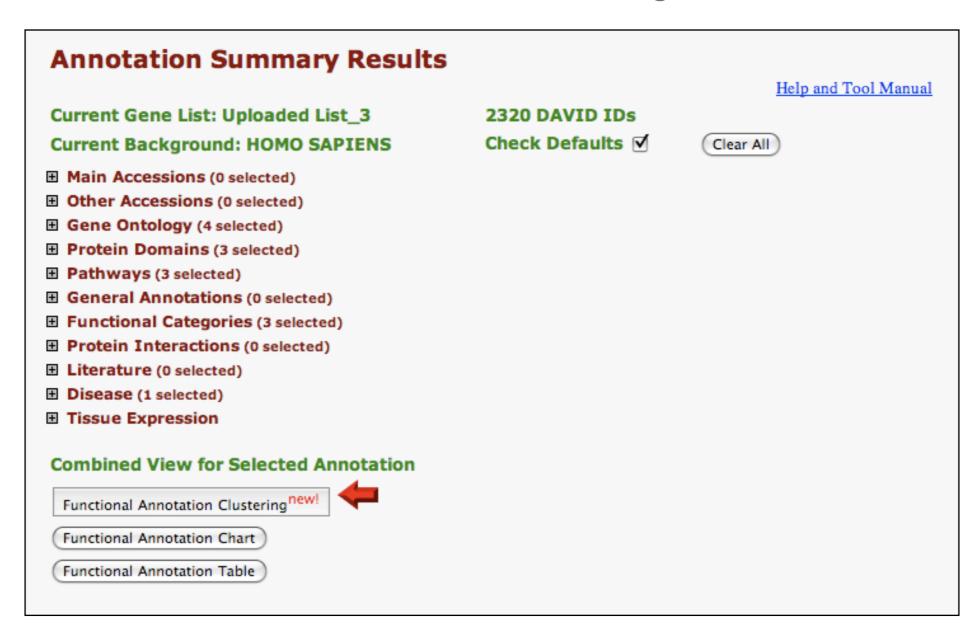

### DAVID Functional Annotation Clustering

Based on shared genes between functional sets

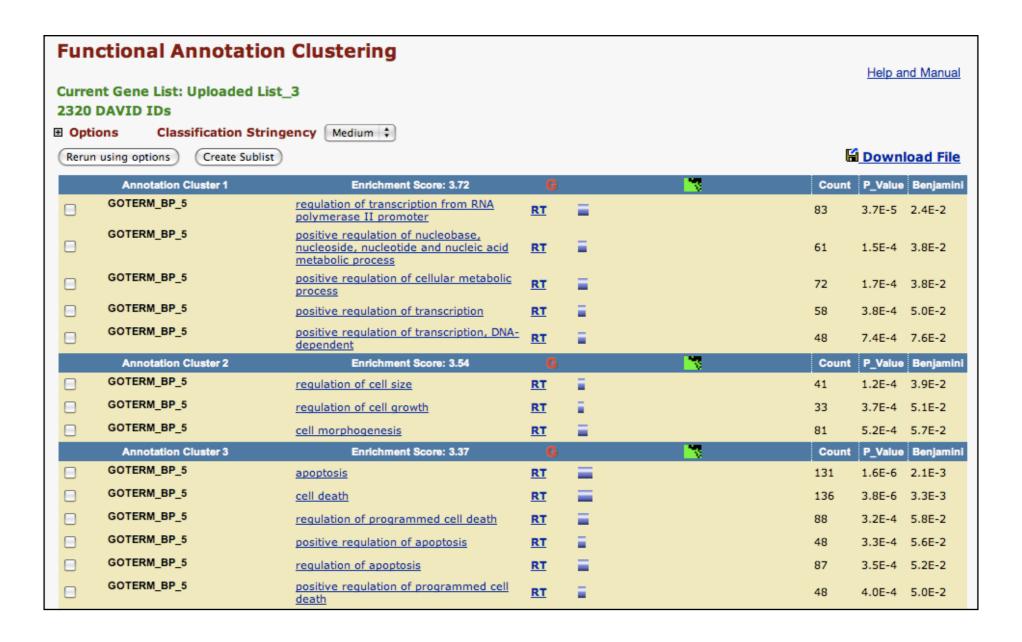

#### Want more?

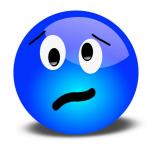

- GeneGO < portal.genego.com >
  - MD/PhD curated annotations, great for certain domains (eg, Cystic Fibrosis)
  - Nice network analysis tools
  - Email us for access
- Oncomine < <u>www.oncomine.org</u> >
  - Extensive cancer related expression datasets
  - Nice concept analysis tools
  - Research edition is free for academics, Premium edition \$\$\$
- Lots and lots other R/Bioconductor packages in this area!!!

# Hands-on time!

https://bioboot.github.io/bggn213\_W19/lectures/#15

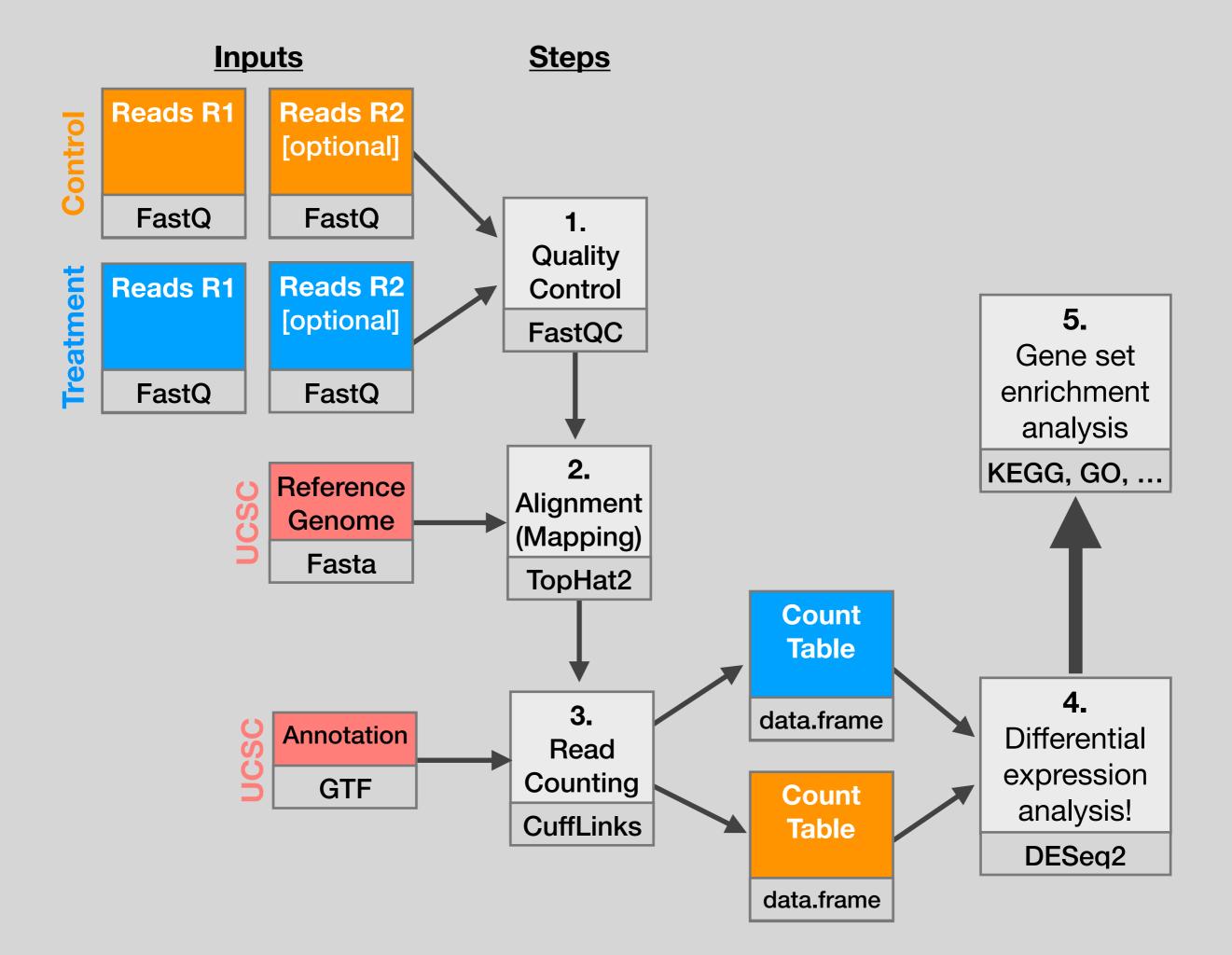

# Data structure: counts + metadata

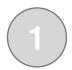

# countData

| gene  | ctrl_1 | ctrl_2 | exp_1 | exp_2 |
|-------|--------|--------|-------|-------|
| geneA | 10     | 11     | 56    | 45    |
| geneB | 0      | 0      | 128   | 54    |
| geneC | 42     | 41     | 59    | 41    |
| geneD | 103    | 122    | 1     | 23    |
| geneE | 10     | 23     | 14    | 56    |
| geneF | 0      | 1      | 2     | 0     |
|       |        |        |       |       |

countData is the count matrix (number of reads coming from each gene for each sample)

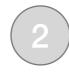

# **colData**

| id     | treatment | sex    |  |
|--------|-----------|--------|--|
| ctrl_1 | control   | male   |  |
| ctrl_2 | control   | female |  |
| exp_1  | treatment | male   |  |
| exp_2  | treatment | female |  |

#### Sample names:

**colData** describes metadata about the *columns* of countData

First column of colData must match column names of countData (-1st)

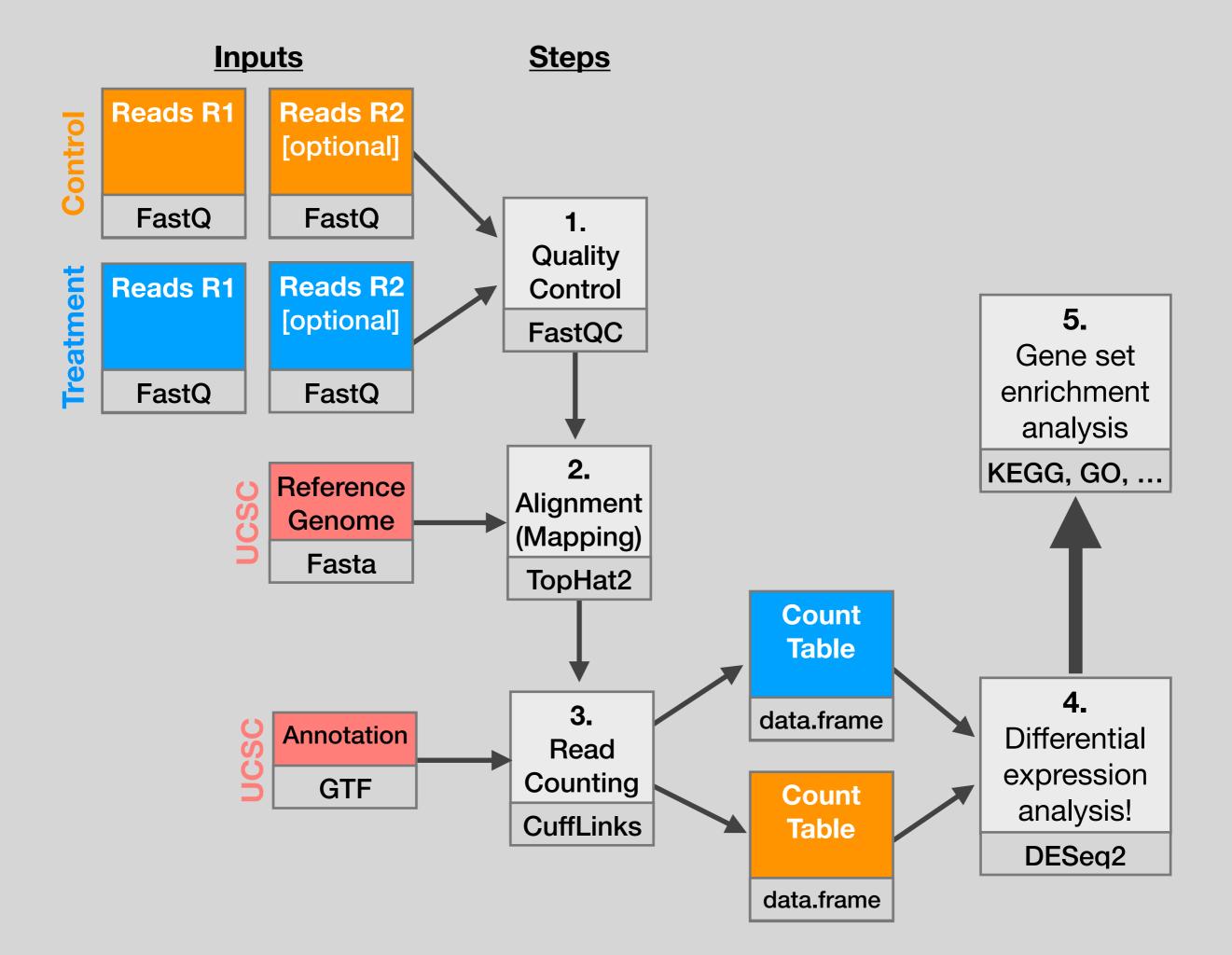

# Pathways vs Networks

EGFR-centered Pathway

EGFR-centered Network

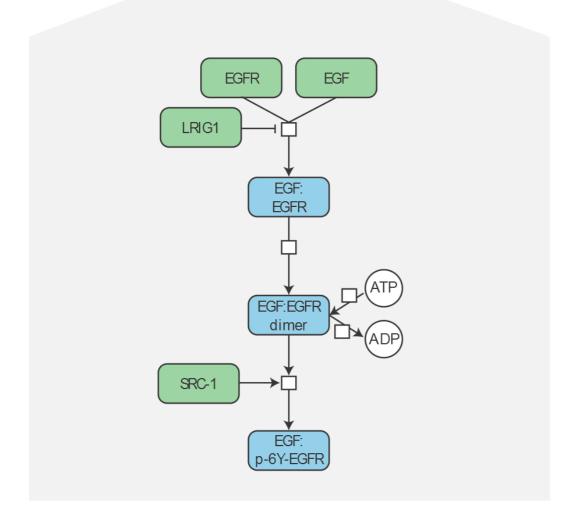

- Detailed, high-confidence consensus
- Biochemical reactions
- Small-scale, fewer genes
- Concentrated from decades of literature

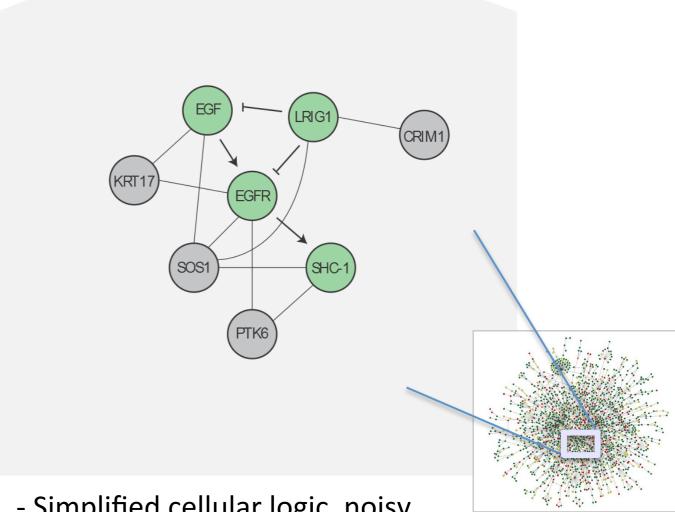

- Simplified cellular logic, noisy
- Abstractions: directed, undirected
- Large-scale, genome-wide
- Constructed from *omics* data integration

#### Goal

1 Enrichment of fixed gene sets

Identification of pre-built pathways or networks that are enriched in a set of mutated or differentially expressed genes

2 De novo sub-network construction and clustering

Construction of specific sub-networks from the set of mutated or differentially expressed genes to identify an extended list of putative cancer genes

#### **Output**

Mutated (seed)

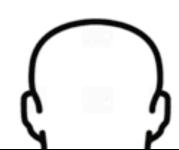

Tumor / sample

Genomic mutation

Copy-number variation

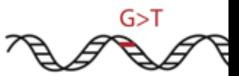

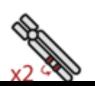

#### Goal De novo sub-network construction 2 1 **Enrichment of fixed gene sets** and clustering Identification of pre-built pathways Construction of specific sub-networks or networks that are enriched in from the set of mutated or a set of mutated or differentially differentially expressed genes to expressed genes identify an extended list of putative cancer genes Output Mutated (seed) protoine G>T Genomic mutation Tumor Copy-number variation sample

What biological process is altered in this cancer?

Are NEW pathways altered in this cancer? Are there clinically relevant tumor subtypes?

# Pathway analysis (a.k.a. geneset enrichment)

#### Limitations

- Geneset annotation bias: can only discover what is already known
- Non-model organisms: no high-quality genesets available
- Post-transcriptional regulation is neglected
- Tissue-specific variations of pathways are not annotated
  - e.g. NF-κB regulates metabolism, not inflammation, in adipocytes
- Size bias: stats are influenced by the size of the pathway
  - Many pathways/receptors converge to few regulators

     e.g. Tens of innate immune receptors activate four TFs:
     NF-kB, AP-1, IRF3/7, NFAT

# Pathway & Network Analysis Overview

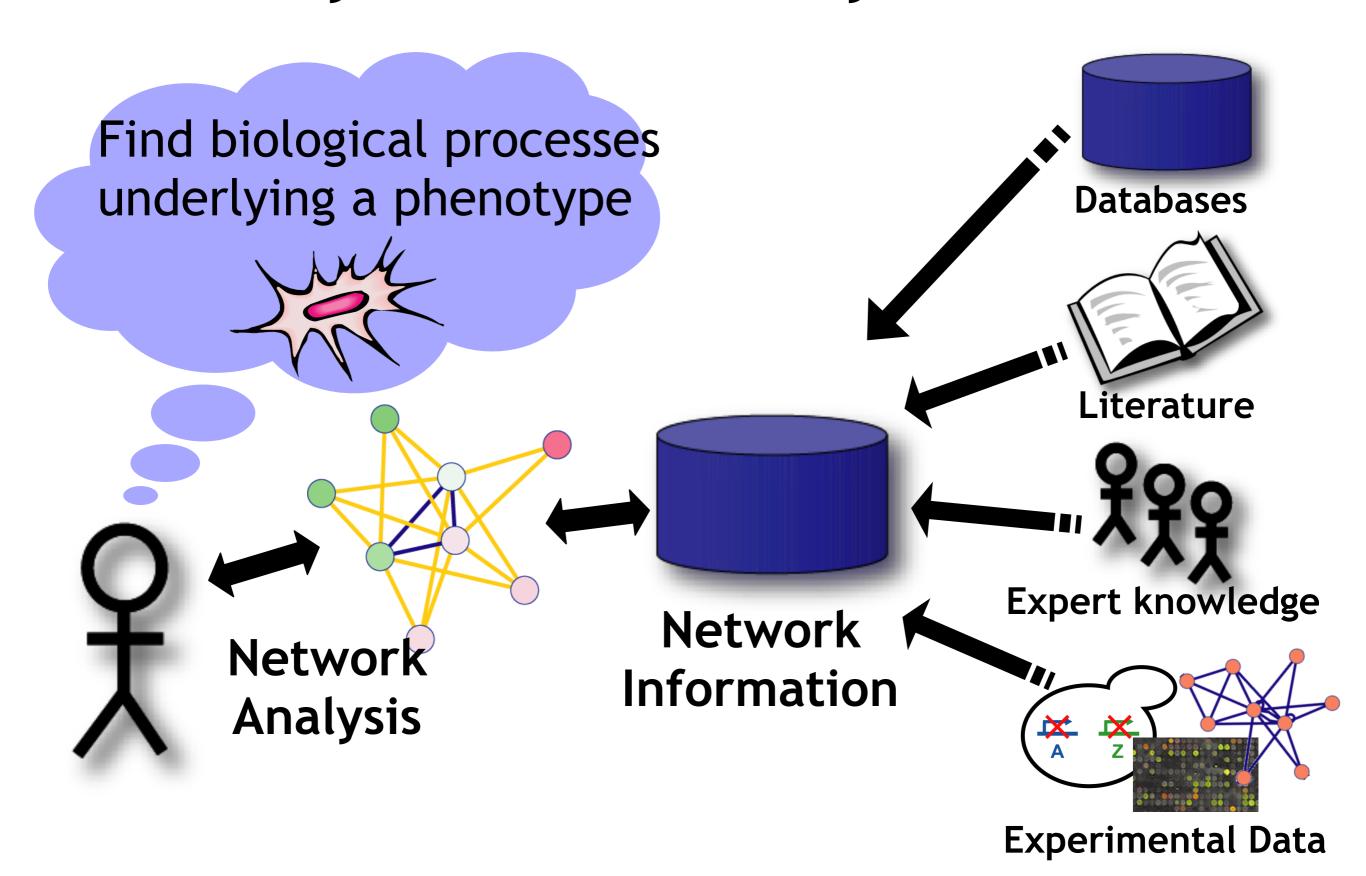

# R Knowledge Check For BGGN-213

<u>Quiz</u>

This will be marked but not graded (i.e. will not factor into your course grade)

Time Limit: 1hr